# Vulnerability Report for 2015

# **XYZ Computer Company**

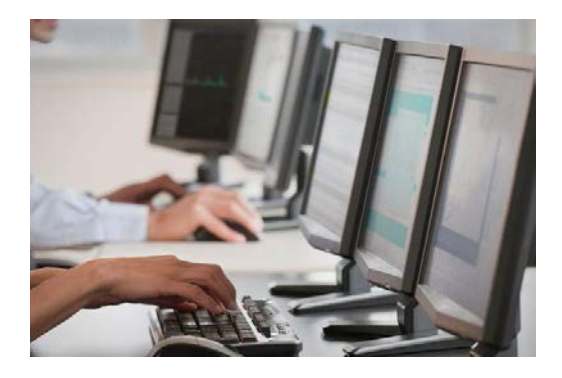

Prepared By

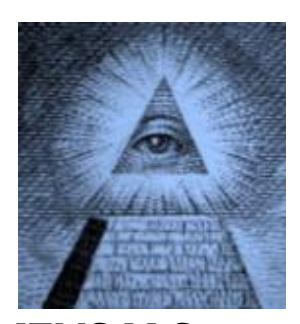

ITMS,LLC *Is Your Information Safe From Prying Eyes?* Kenneth C. Romer Certified Ethical Hacker We Specialize In Network Security Scans. 855 369 4867 [kcr@itms.us.com/](mailto:kcr@itms.us.com)[www.itms.us.com](http://www.itms.us.com/)

# **Executive Summary**

This document details the results of a security test conducted by the ITMS testing team in January 2015 remotely from an ITMS facility. The purpose of this engagement was to perform a vulnerability scan of Eight (8) systems used by XYZ Company. The objectives of this engagement were to:

- Perform a vulnerability scan of up to Eight (8) externally accessible systems
- Log all actions taken and data collected during the testing process
- Create a report documenting all testing actions, findings, and recommendations for corrective actions

Overall these systems can be improved by implementing the following recommendations and by addressing all the priorities described in this report.

# **Findings and Recommendations**

During the course of this engagement, ITMS identified several issues with server configurations. ITMS found a few **Medium** issues on several systems. Refer to the report documentation to identify issues to systems. Any findings not noted here are low or informational only.

**Backup Files Disclosure. -** It is possible to retrieve file backups from the remote web server.

#### **Solution**

Ensure the files do not contain any sensitive information, such as credentials to connect to a database, and delete or protect those files that should not be accessible.

## **SSL/TLS Protocol Initialization Vector Implementation Information Disclosure Vulnerability. -** It

may be possible to obtain sensitive information from the remote host with SSL/TLS-enabled services.

#### **Solution**

Configure SSL/TLS servers to only use TLS 1.1 or TLS 1.2 if supported.

Configure SSL/TLS servers to only support cipher suites that do not use block ciphers. Apply patches if available.

Note that additional configuration may be required after the installation of the MS12-006 security update in order to enable the split-record countermeasure. See Microsoft KB2643584 for details.

**SSL Anonymous Cipher Suites Supported. -** The remote host supports the use of anonymous SSL ciphers. While this enables an administrator to set up a service that encrypts traffic without having to generate and configure SSL certificates, it offers no way to verify the remote host's identity and renders the service vulnerable to a man-in-the-middle attack.

## **Solution**

Reconfigure the affected application if possible to avoid use of weak ciphers.

**TLS CRIME Vulnerability. -** The remote service has a configuration that may make it vulnerable to the CRIME attack.

## **Solution**

Disable compression and / or the SPDY service.

## **Test Methodology**

## **External Vulnerability Scanning**

After the set of Internet accessible addresses is defined, ITMS will meet with Customer to determine which addresses will be included in the full vulnerability scan. Vulnerability scanning identifies information about the operating system, network services, applications, and versions of those items that are active on targeted systems. After the configuration of the systems and networks is defined in more detail, exploitable vulnerabilities known to exist in those configurations are identified and documented. In addition, data collected by the tools may allow the test team to identify operating systems in use on those systems, and network service applications that are available (SMTP, DNS, HTTP, etc). External scanning (i.e. performed across the Internet) will reveal the services that are available on targeted systems from outside the Customer environment. Any vulnerabilities will be identified and documented, but will not be exploited by the ITMS team.

The next phase of the vulnerability scanning process utilizes medium intensity probes to identify the versions of service applications that are in use. Identification of service application version information is useful because many vulnerabilities contained in network applications are version specific, and knowing the version number allows specific problems to be targeted. ITMS will develop a report that recaps the vulnerability scanning process and identifies the prioritized security findings and risks with risk mitigating recommendations. The vulnerabilities and risks levels are clearly listed for the overall test, and by system. The report also includes a listing of each active system identified during the scan, and all vulnerabilities that may be found on each system. Each vulnerability listing includes a description and recommendation for corrective action.

A full vulnerability scanning report will be delivered for the entire set of systems that were included in the vulnerability scan. ITMS will develop a report that recaps the assessment process and identifies the prioritized security findings and risks with risk mitigating recommendations.

## **OWASP**

Tenable can be found on the home page of the OWASP as a corporate supporter.

ITMS utilizes ITMS Professional Feed as its primary scanning tool. This tool was developed by Tenable Network Security. Tenable Network Security is a proud sponsor of the Open Web Application Security Project (OWASP) and has specifically added technology and checks to the ITMS vulnerability scanner to make it easier to find risks identified by this project.

OWASP first published web application audit guidelines in 2004. OWASP guidelines are labeled as risks A1 through A10.

ITMS provides unredacted Raw Web application Penetration Test Results that are aligned with the OWASP model.

We test for the following during an external vulnerability scan:

**CGI abuses** – This plug-in family checks for a wide range of commercial and open source applications that have documented vulnerabilities. These checks include software detection, information disclosure, SQL injection, file inclusion, overflows and more.

**CGI abuses** : XSS – This plug-in family checks for a wide range of commercial and open source applications that have documented Cross-site Scripting (XSS) vulnerabilities

**General** – This plug-in family contains plug-ins that identifies operating systems via HTTP; perform a wide variety of SSL checks and more.

**Service detection** – Contains checks for a wide variety of services and technologies, many of which support web servers and applications.

**Web servers** – This plug-in family contains over 500 checks for vulnerabilities in popular web servers including Apache, Tomcat, IIS and WebSphere. In addition, this plug-in family includes checks for

> *Confidential Not to be circulated outside ITMS and Client*

frameworks such as PHP, common web server issues associated with the HTTP(S) protocol, OpenSSL checks and more.

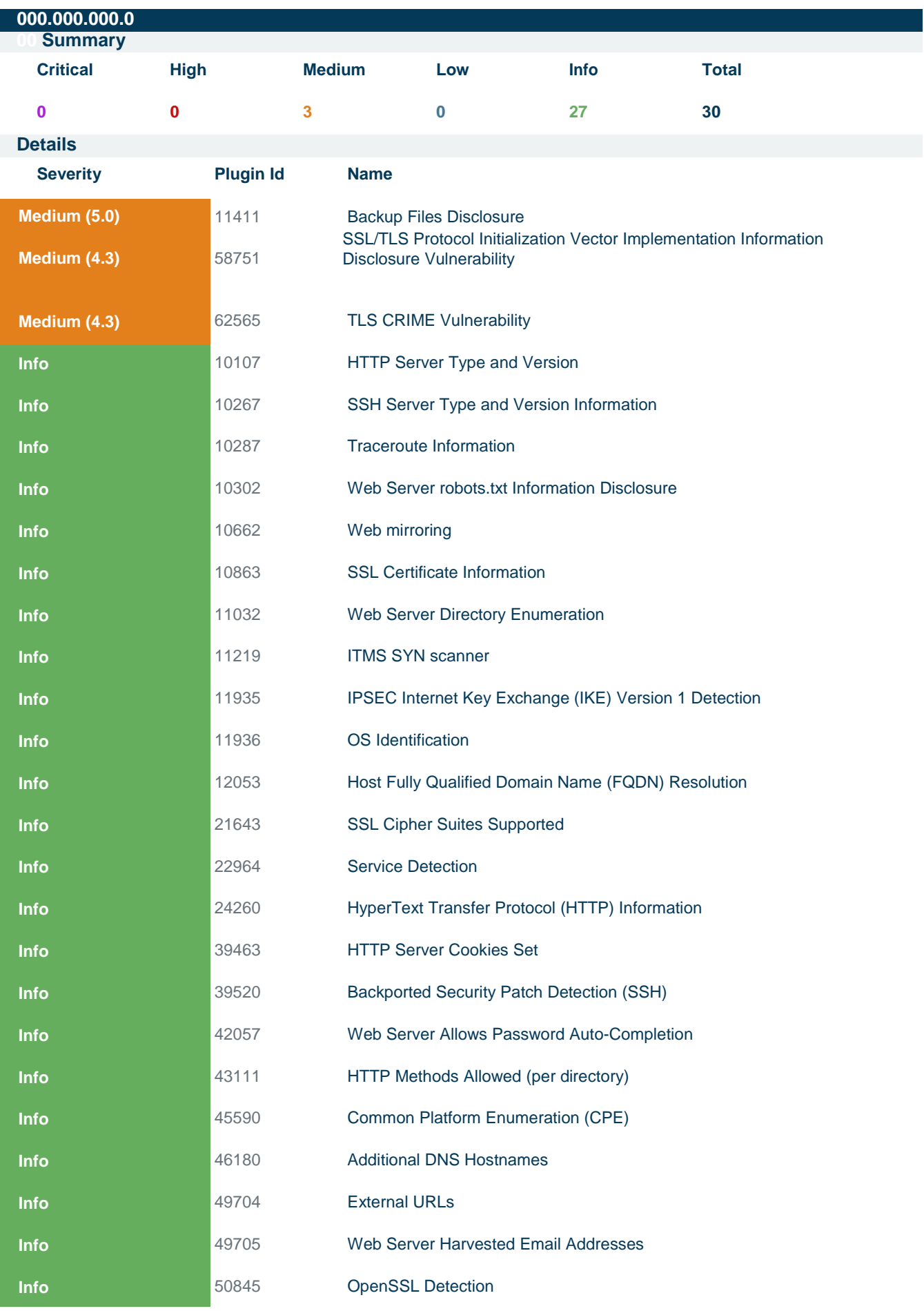

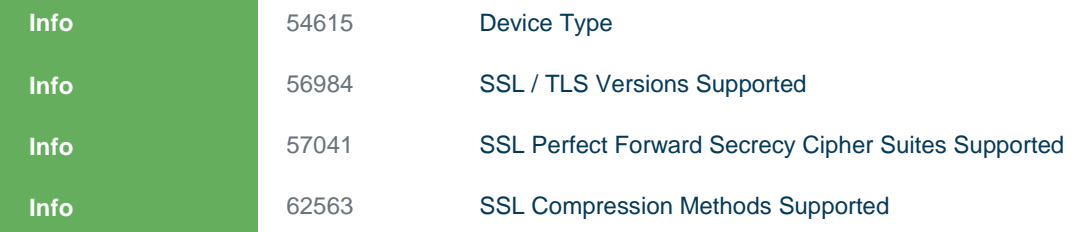

#### **Scan Information**

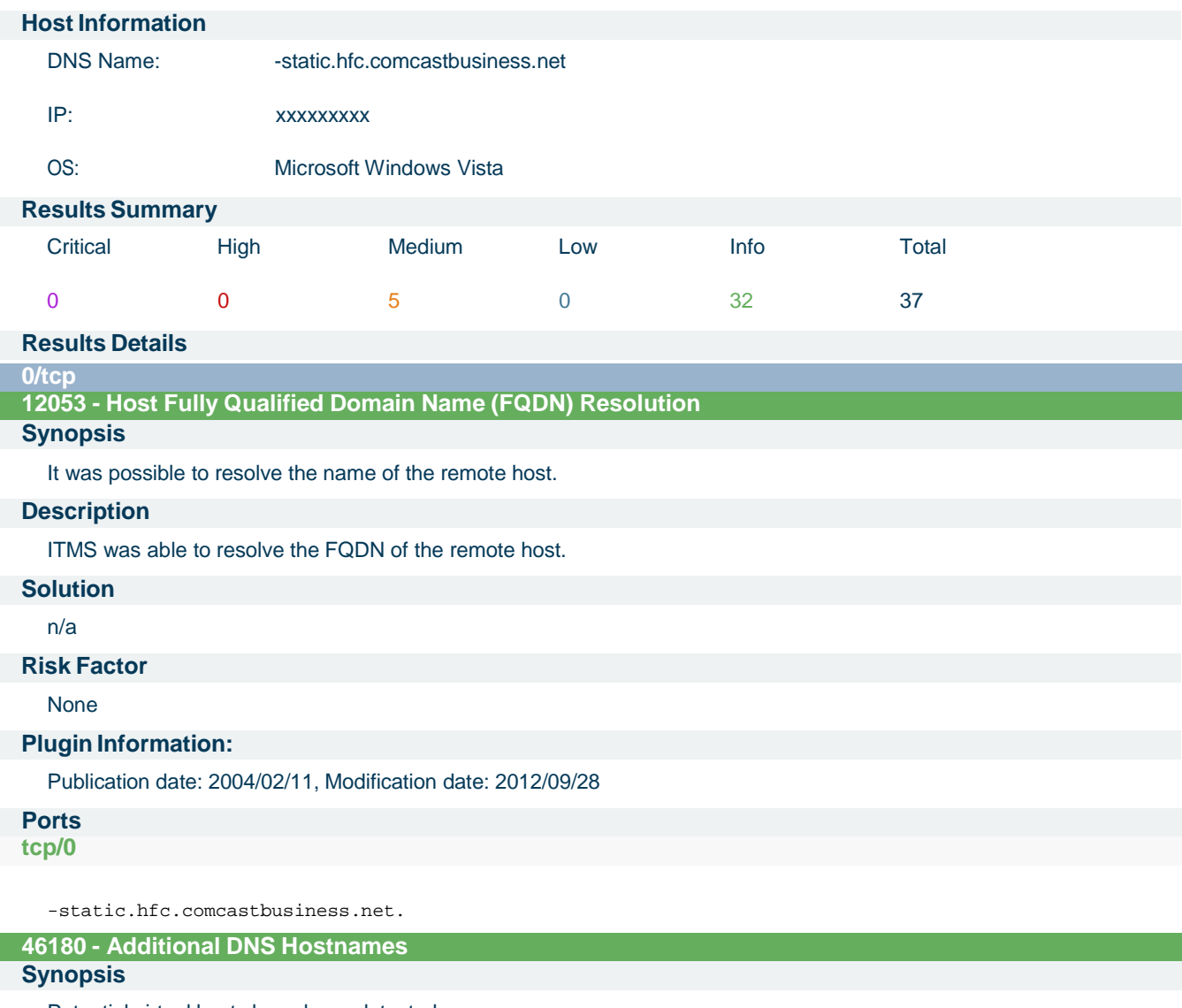

Potential virtual hosts have been detected.

## **Description**

Hostnames different from the current hostname have been collected by miscellaneous plugins. Different web servers may be hosted on name- based virtual hosts.

## **See Also**

[http://en.wikipedia.org/wiki/Virtual\\_hosting](http://en.wikipedia.org/wiki/Virtual_hosting)

## **Solution**

If you want to test them, re-scan using the special vhost syntax, such as [:](http://www.example.com/) [www.example.com\[192.0.32.10\]](http://www.example.com/)

## **Risk Factor**

None

## **Plugin Information:**

Publication date: 2010/04/29, Modification date: 2011/06/22

## **Ports**

#### **tcp/0**

#### **11936 - OS Identification**

#### **Synopsis**

-

It is possible to guess the remote operating system.

#### **Description**

Using a combination of remote probes, (TCP/IP, SMB, HTTP, NTP, SNMP, etc...) it is possible to guess the name of the remote operating system in use, and sometimes its version.

#### **Solution**

n/a

#### **Risk Factor**

None

#### **Plugin Information:**

Publication date: 2003/12/09, Modification date: 2012/12/01

## **Ports**

**tcp/0**

```
Remote operating system : Microsoft Windows Vista
Confidence Level : 65
Method : SinFP
```
The remote host is running Microsoft Windows Vista

#### **54615 - Device Type**

#### **Synopsis**

It is possible to guess the remote device type.

#### **Description**

Based on the remote operating system, it is possible to determine what the remote system type is (eg: a printer, router, general-purpose computer, etc).

#### **Solution**

n/a

#### **Risk Factor**

None

## **Plugin Information:**

Publication date: 2011/05/23, Modification date: 2011/05/23

## **Ports**

**tcp/0**

Remote device type : general-purpose Confidence level : 65

## **45590 - Common Platform Enumeration (CPE)**

## **Synopsis**

It is possible to enumerate CPE names that matched on the remote system.

## **Description**

By using information obtained from a ITMS scan, this plugin reports CPE (Common Platform Enumeration) matches for various hardware and software products found on a host.

Note that if an official CPE is not available for the product, this plugin computes the best possible CPE based on the information available from the scan.

#### **See Also**

<http://cpe.mitre.org/>

#### **Solution**

n/a

**Risk Factor**

None

## **Plugin Information:**

Publication date: 2010/04/21, Modification date: 2013/01/17

## **Ports**

**tcp/0**

```
The remote operating system matched the following CPE :
```
cpe:/o:microsoft:windows\_vista

Following application CPE matched on the remote system :

cpe:/a:openbsd:openssh:5.4 -> OpenBSD OpenSSH 5.4

**0/udp**

#### **10287 - Traceroute Information**

#### **Synopsis**

It was possible to obtain traceroute information.

#### **Description**

Makes a traceroute to the remote host.

#### **Solution**

n/a

#### **Risk Factor**

None

#### **Plugin Information:**

Publication date: 1999/11/27, Modification date: 2012/02/23

#### **Ports udp/0**

For your information, here is the traceroute from 192.168.1.2 to xxx.xxx.xxx.xxx : 192.168.1.2 192.168.1.1 98.110.91.1 130.81.216.6 130.81.209.140 130.81.23.194 130.81.17.121 152.63.18.73 209.58.26.93 209.58.26.86 xx.86.87xxxx

#### **22/tcp 11219 - ITMS SYN scanner**

## **Synopsis**

It is possible to determine which TCP ports are open.

## **Description**

This plugin is a SYN 'half-open' port scanner.

It shall be reasonably quick even against a firewalled target.

Note that SYN scanners are less intrusive than TCP (full connect) scanners against broken services, but they might kill lame misconfigured firewalls. They might also leave unclosed connections on the remote target, if the network is loaded.

#### **Solution**

#### Protect your target with an IP filter.

## **Risk Factor**

#### None

**Ports**

## **tcp/22**

Port 22/tcp was found to be open

## **22964 - Service Detection**

#### **Synopsis**

The remote service could be identified.

#### **Description**

It was possible to identify the remote service by its banner or by looking at the error message it sends when it receives an HTTP request.

#### **Solution**

n/a

#### **Risk Factor**

None

#### **Plugin Information:**

Publication date: 2007/08/19, Modification date: 2012/11/20

## **Ports**

#### **tcp/22**

An SSH server is running on this port.

**10267 - SSH Server Type and Version Information**

#### **Synopsis**

An SSH server is listening on this port.

#### **Description**

It is possible to obtain information about the remote SSH server by sending an empty authentication request.

#### **Solution**

n/a

## **Risk Factor**

None

## **Plugin Information:**

Publication date: 1999/10/12, Modification date: 2011/10/24

## **Ports**

**tcp/22**

SSH version : SSH-2.0-OpenSSH\_5.4

**39520 - Backported Security Patch Detection (SSH)**

## **Synopsis**

Security patches are backported.

## **Description**

Security patches may have been 'backported' to the remote SSH server without changing its version number. Banner-based checks have been disabled to avoid false positives.

Note that this test is informational only and does not denote any security problem.

## **See Also**

[http://www.ITMS.org/u?d636c8c7](http://www.nessus.org/u?d636c8c7)

## **Solution**

N/A

## **Risk Factor**

None

#### **Plugin Information:**

Publication date: 2009/06/25, Modification date: 2012/02/02

## **Ports**

**tcp/22**

**80/tcp**

Give ITMS credentials to perform local checks.

## **11219 - ITMS SYN scanner**

#### **Synopsis**

It is possible to determine which TCP ports are open.

#### **Description**

This plugin is a SYN 'half-open' port scanner.

It shall be reasonably quick even against a firewalled target.

Note that SYN scanners are less intrusive than TCP (full connect) scanners against broken services, but they might kill lame misconfigured firewalls. They might also leave unclosed connections on the remote target, if the network is loaded.

#### **Solution**

Protect your target with an IP filter.

#### **Risk Factor**

None

## **Ports**

**tcp/80**

Port 80/tcp was found to be open

#### **22964 - Service Detection**

#### **Synopsis**

The remote service could be identified.

#### **Description**

It was possible to identify the remote service by its banner or by looking at the error message it sends when it receives an HTTP request.

#### **Solution**

n/a

## **Risk Factor**

None

#### **Plugin Information:**

Publication date: 2007/08/19, Modification date: 2012/11/20

#### **Ports**

**tcp/80**

A web server is running on this port.

## **10107 - HTTP Server Type and Version**

#### **Synopsis**

A web server is running on the remote host.

#### **Description**

This plugin attempts to determine the type and the version of the remote web server.

## **Solution**

n/a

## **Risk Factor**

None

#### **Plugin Information:**

Publication date: 2000/01/04, Modification date: 2012/08/02

## **Ports**

#### **tcp/80**

The remote web server type is :

#### SonicWALL

#### **443/tcp**

# **58751 - SSL/TLS Protocol Initialization Vector Implementation Information Disclosure Vulnerability**

#### **Synopsis**

It may be possible to obtain sensitive information from the remote host with SSL/TLS-enabled services.

#### **Description**

A vulnerability exists in SSL 3.0 and TLS 1.0 that could allow information disclosure if an attacker intercepts encrypted traffic served from an affected system.

TLS 1.1, TLS 1.2, and all cipher suites that do not use CBC mode are not affected.

This script tries to establish an SSL/TLS remote connection using an affected SSL version and cipher suite, and then solicits return data.

If returned application data is not fragmented with an empty or one-byte record, it is likely vulnerable.

OpenSSL uses empty fragments as a countermeasure unless the 'SSL\_OP\_DONT\_INSERT\_EMPTY\_FRAGMENTS' option is specified when OpenSSL is initialized.

Microsoft implemented one-byte fragments as a countermeasure, and the setting can be controlled via the registry key HKEY\_LOCAL\_MACHINE\System\CurrentControlSet\Control\SecurityProviders\SCHANNEL\SendExtraRecord.

Therefore, if multiple applications use the same SSL/TLS implementation, some may be vulnerable while others may not, depending on whether or not a countermeasure has been enabled.

Note that this script detects the vulnerability in the SSLv3/TLSv1 protocol implemented in the server. It does not detect the BEAST attack where it exploits the vulnerability at HTTPS client-side (i.e., Internet browser). The detection at server-side does not necessarily mean your server is vulnerable to the BEAST attack because the attack exploits the vulnerability at client-side, and both SSL/TLS clients and servers can independently employ the split record countermeasure.

#### **See Also**

[http://www.openssl.org/~bodo/tls-cbc.txt](http://www.openssl.org/%7Ebodo/tls-cbc.txt)

<http://vnhacker.blogspot.com/2011/09/beast.html>

<http://technet.microsoft.com/en-us/security/bulletin/ms12-006>

<http://support.microsoft.com/kb/2643584>

<http://blogs.msdn.com/b/kaushal/archive/2012/01/21/fixing-the-beast.aspx>

#### **Solution**

Configure SSL/TLS servers to only use TLS 1.1 or TLS 1.2 if supported. Configure SSL/TLS servers to only support cipher suites that do not use block ciphers. Apply patches if available. Note that additional configuration may be required after the installation of the MS12-006 security update in order t[o](http://support.microsoft.com/kb/2643584) enable the split-record countermeasure. See <http://support.microsoft.com/kb/2643584> for details.

#### **Risk Factor**

Medium

#### **CVSS Base Score**

4.3 (CVSS2#AV:N/AC:M/Au:N/C:P/I:N/A:N)

#### **CVSS Temporal Score**

3.6 (CVSS2#AV:N/AC:M/Au:N/C:P/I:N/A:N)

#### **STIG Severity**

I

```
References
```
**BID** [49778](http://www.securityfocus.com/bid/49778)

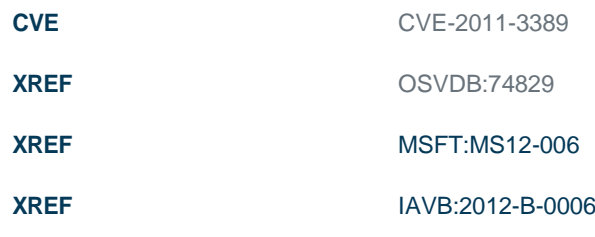

#### **Plugin Information:**

Publication date: 2012/04/16, Modification date: 2012/10/23

## **Ports**

**tcp/443**

Negotiated cipher suite: AES256-SHA|TLSv1|Kx=RSA|Au=RSA|Enc=AES(256)|Mac=SHA1

#### **20007 - SSL Version 2 (v2) Protocol Detection**

#### **Synopsis**

The remote service encrypts traffic using a protocol with known weaknesses.

#### **Description**

The remote service accepts connections encrypted using SSL 2.0, which reportedly suffers from several cryptographic flaws and has been deprecated for several years. An attacker may be able to exploit these issues to conduct man-inthe-middle attacks or decrypt communications between the affected service and clients.

#### **See Also**

<http://www.schneier.com/paper-ssl.pdf>

<http://support.microsoft.com/kb/187498>

<http://www.linux4beginners.info/node/disable-sslv2>

#### **Solution**

Consult the application's documentation to disable SSL 2.0 and use SSL 3.0, TLS 1.0, or higher instead.

## **Risk Factor**

#### Medium

## **CVSS Base Score**

5.0 (CVSS2#AV:N/AC:L/Au:N/C:P/I:N/A:N)

#### **References**

**CVE [CVE-2005-2969](http://web.nvd.nist.gov/view/vuln/detail?vulnId=CVE-2005-2969)** 

#### **Plugin Information:**

Publication date: 2005/10/12, Modification date: 2012/04/02

#### **Ports**

**tcp/443**

**31705 - SSL Anonymous Cipher Suites Supported**

### **Synopsis**

The remote service supports the use of anonymous SSL ciphers.

#### **Description**

The remote host supports the use of anonymous SSL ciphers. While this enables an administrator to set up a service that encrypts traffic without having to generate and configure SSL certificates, it offers no way to verify the remote host's identity and renders the service vulnerable to a man-in-the-middle attack. Note: This is considerably easier to exploit if the attacker is on the same physical network.

#### **See Also**

<http://www.openssl.org/docs/apps/ciphers.html>

## **Solution**

Reconfigure the affected application if possible to avoid use of weak ciphers.

## **Risk Factor**

Medium

## **CVSS Base Score**

4.3 (CVSS2#AV:N/AC:M/Au:N/C:P/I:N/A:N)

## **CVSS Temporal Score**

3.6 (CVSS2#AV:N/AC:M/Au:N/C:P/I:N/A:N)

#### **References**

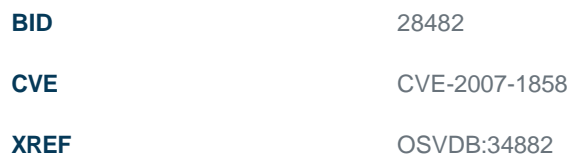

#### **Plugin Information:**

Publication date: 2008/03/28, Modification date: 2012/04/02

## **Ports**

**tcp/443**

Here is the list of SSL anonymous ciphers supported by the remote server :

High Strength Ciphers (>= 112-bit key)

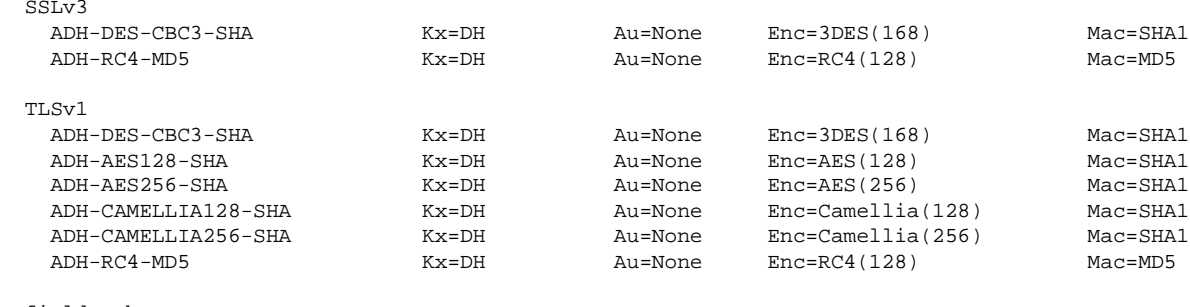

The fields above are :

{OpenSSL ciphername} Kx={key exchange} Au={authentication} Enc={symmetric encryption method} Mac={message authentication code} {export flag}

#### **62565 - TLS CRIME Vulnerability**

#### **Synopsis**

The remote service has a configuration that may make it vulnerable to the CRIME attack.

## **Description**

The remote service has one of two configurations that are known to be required for the CRIME attack:

- SSL / TLS compression is enabled.

- TLS advertises the SPDY protocol earlier than version 4.

Note that ITMS did not attempt to launch the CRIME attack against the remote service.

## **See Also**

<http://www.iacr.org/cryptodb/data/paper.php?pubkey=3091>

[http://www.ITMS.org/u?a1e45597](http://www.nessus.org/u?a1e45597) [https://discussions.ITMS.org/thread/5546](https://discussions.nessus.org/thread/5546)

[http://www.ITMS.org/u?e8c92220](http://www.nessus.org/u?e8c92220)

[https://issues.apache.org/bugzilla/show\\_bug.cgi?id=53219](https://issues.apache.org/bugzilla/show_bug.cgi?id=53219)

## **Solution**

Disable compression and / or the SPDY service.

#### **Risk Factor**

Medium

#### **CVSS Base Score**

4.3 (CVSS2#AV:N/AC:M/Au:N/C:P/I:N/A:N)

#### **CVSS Temporal Score**

3.6 (CVSS2#AV:N/AC:M/Au:N/C:P/I:N/A:N)

#### **References**

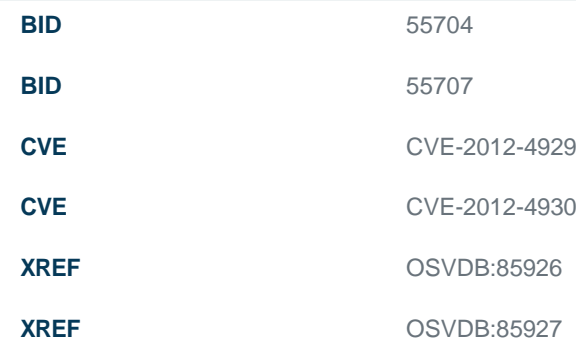

#### **Plugin Information:**

Publication date: 2012/10/16, Modification date: 2013/01/09

## **Ports**

## **tcp/443**

The following configuration indicates that the remote service may be vulnerable to the CRIME attack :

- SSL / TLS compression is enabled.

#### **11411 - Backup Files Disclosure**

## **Synopsis**

It is possible to retrieve file backups from the remote web server.

#### **Description**

By appending various suffixes (ie: .old, .bak, ~, etc...) to the names of various files on the remote host, it seems possible to retrieve their contents, which may result in disclosure of sensitive information.

#### **See Also**

<http://projects.webappsec.org/Predictable-Resource-Location>

#### **Solution**

Ensure the files do no contain any sensitive information, such as credentials to connect to a database, and delete or protect those files that should not be accessible.

#### **Risk Factor**

Medium

## **CVSS Base Score**

5.0 (CVSS2#AV:N/AC:L/Au:N/C:P/I:N/A:N)

#### **Plugin Information:**

Publication date: 2003/03/17, Modification date: 2012/03/11

#### **Ports tcp/443**

It is possible to read the following backup file :

- File : /portal/logo/xxxxxx%20Logo%203.jpg~